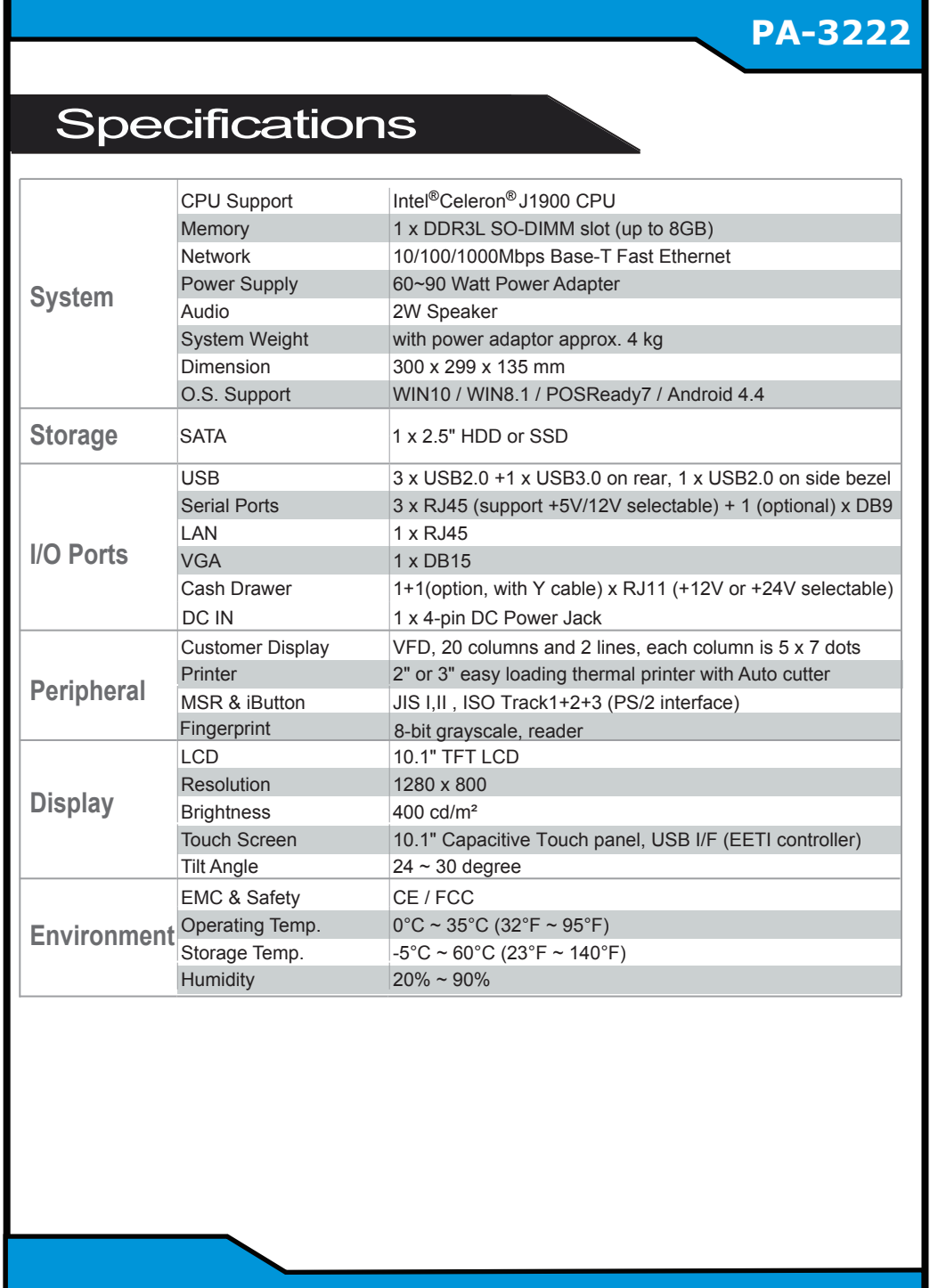

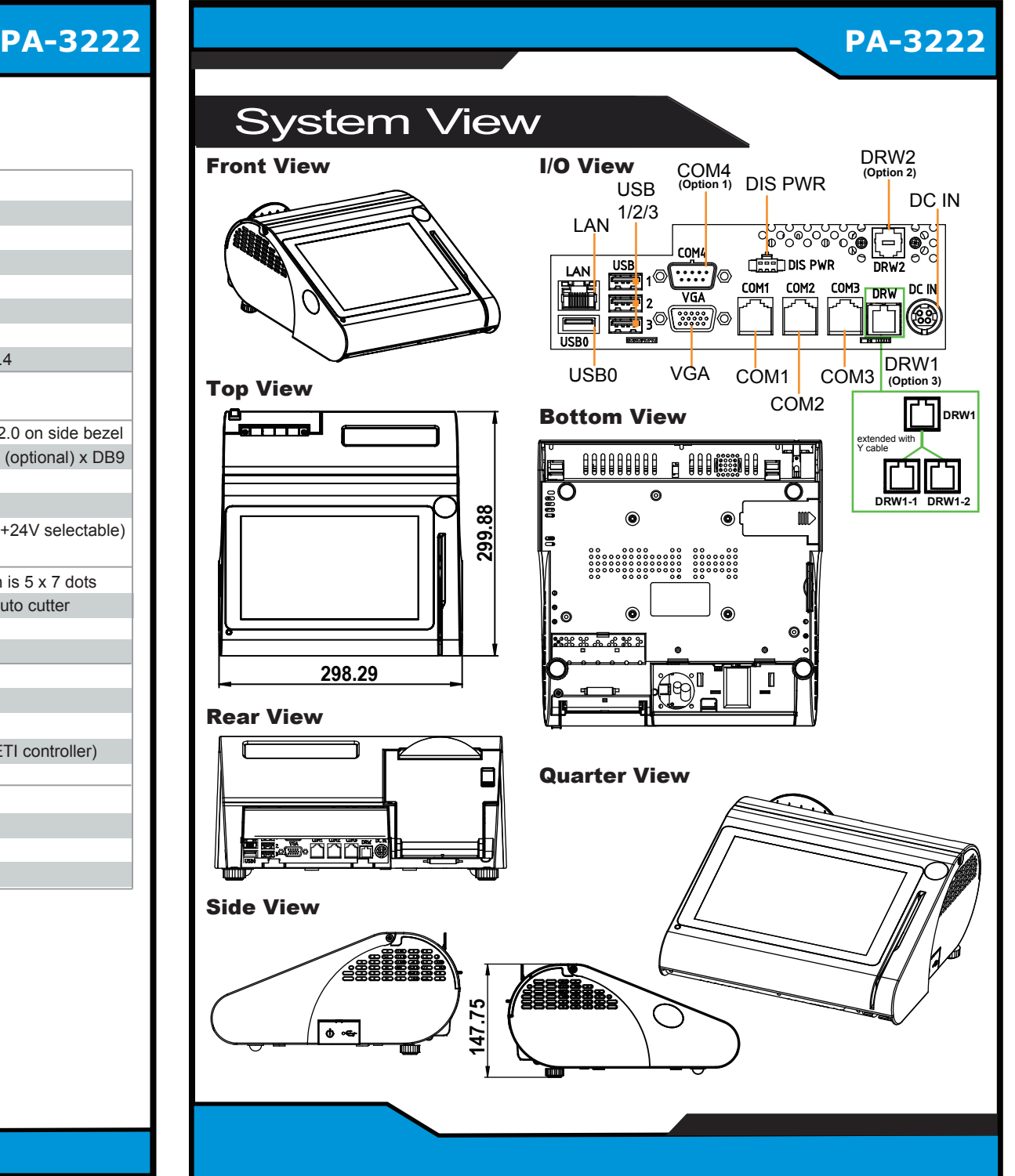

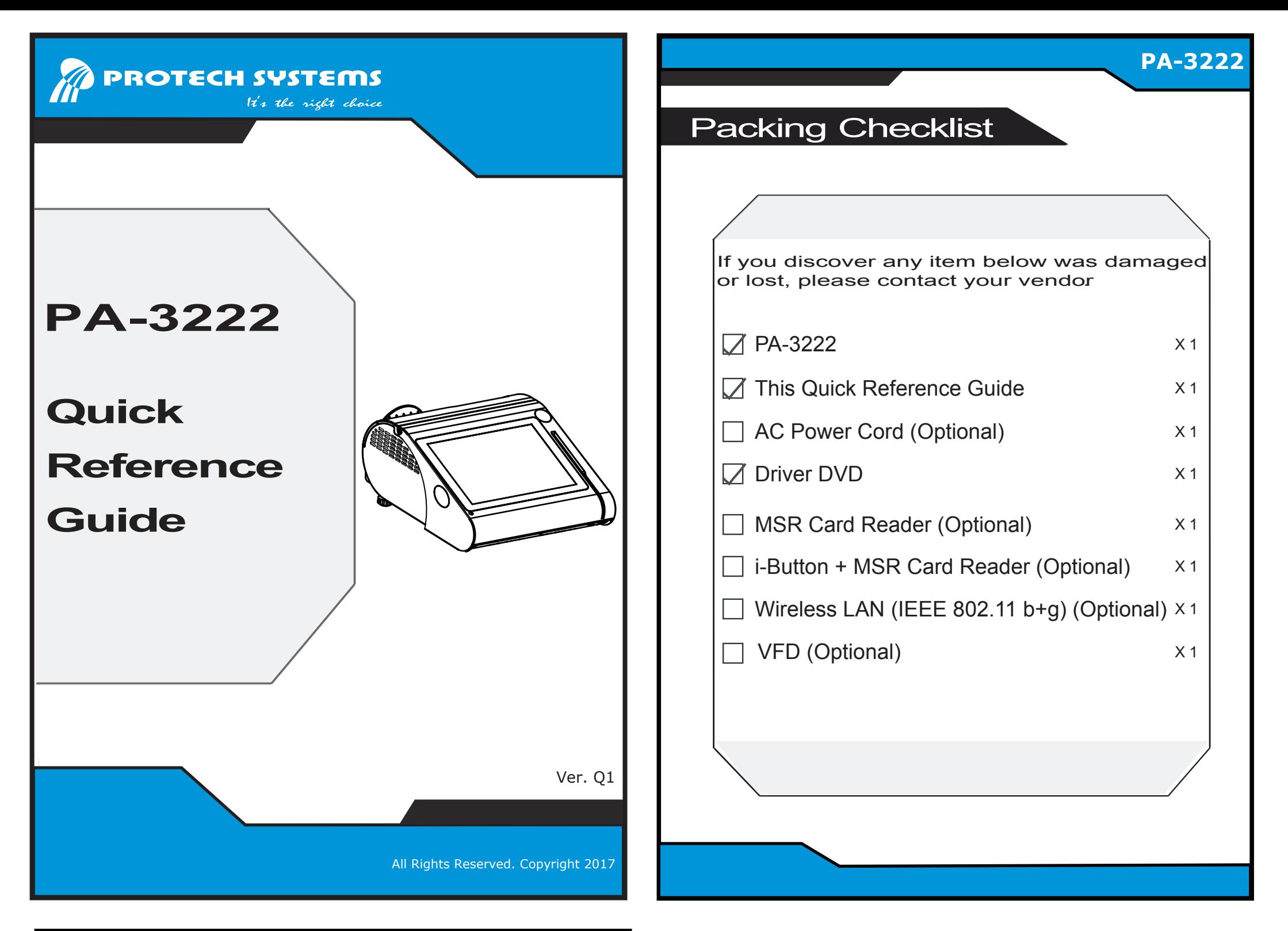

All Rights Reserved. Copyright 2017

## **COM1/COM4/Cash Drawer:**

1.Voltage of external COM1&4 & Cash Drawer are made to control on BIOS for your convenience. 2.Voltage control is adjustable by BIOS or jumpers. You cannot adjust the voltage by BIOS and jumpers at the same time

in case of system error, component damage or serious boot failure.

## 3.**COM2/ COM3**

Voltage of COM2 & COM3 Ports are made to control by jumpers on the board.

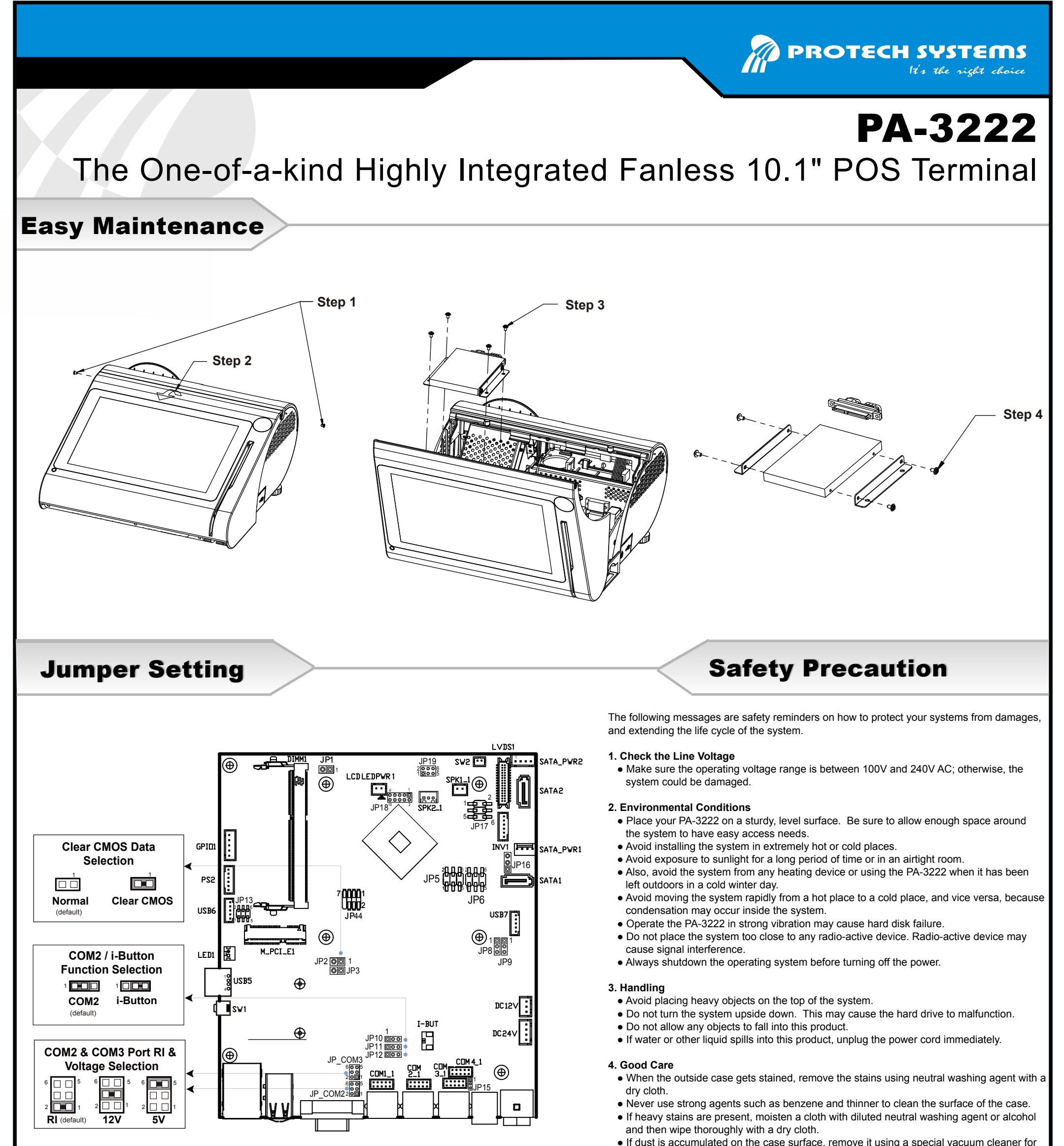

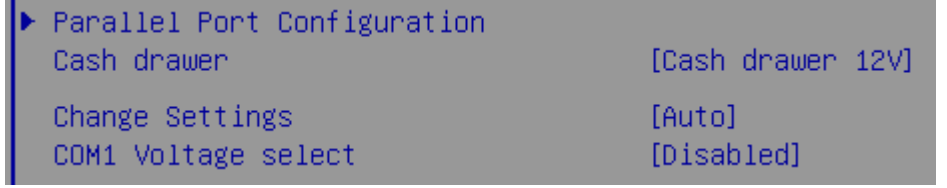

**CAUTION!** Danger of explosion if battery is incorrectly replaced. Replace only with the same or equivalent type recommended by the manufacturer. Dispose of used batteries according to the manufacturer's instructions.

**WARNING!** Some internal parts of the system may have high electrical voltage. Therefore we strongly recommend qualified engineers open and disassemble the system. The LCD and touch screen are easily breakable; please handle them with extra care.

computers.

● Do not replace the motherboard battery by yourself, or serious damage may occur.